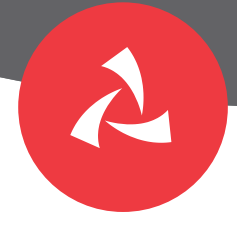

الخدمات المصرفية المتوفرة عبر **تطبيق الهاتف النقال واإلنترنت** للزبائن األفراد

# Services Available on **Internet Banking and Mobile App** for retail customers

## **تسجيل الدخول Details Login**

تسجيل الدخول الموحد لتطبيق بنك مسقط للهاتف MBS and IB for Credentials Login Unified النقال و الأعمال المصرفية للأفراد عبر الإنترنت ـ التسجيل االلكتروني**Online Registration** مشكلة في تسجيل الدخول (هل نسيت الرقم السري؟) Trouble Logging In? (Forgot Password) Change User ID (Internet banking only) المصرفية الخدمات )المستخدم اسم تغيير عبر الإنترنت فقط) تغيير الرقم السري لتسجيل الدخولChange Login Password Enable/Disable Touch ID Touch ID تعطيل / تمكين

### **الحساب Account**

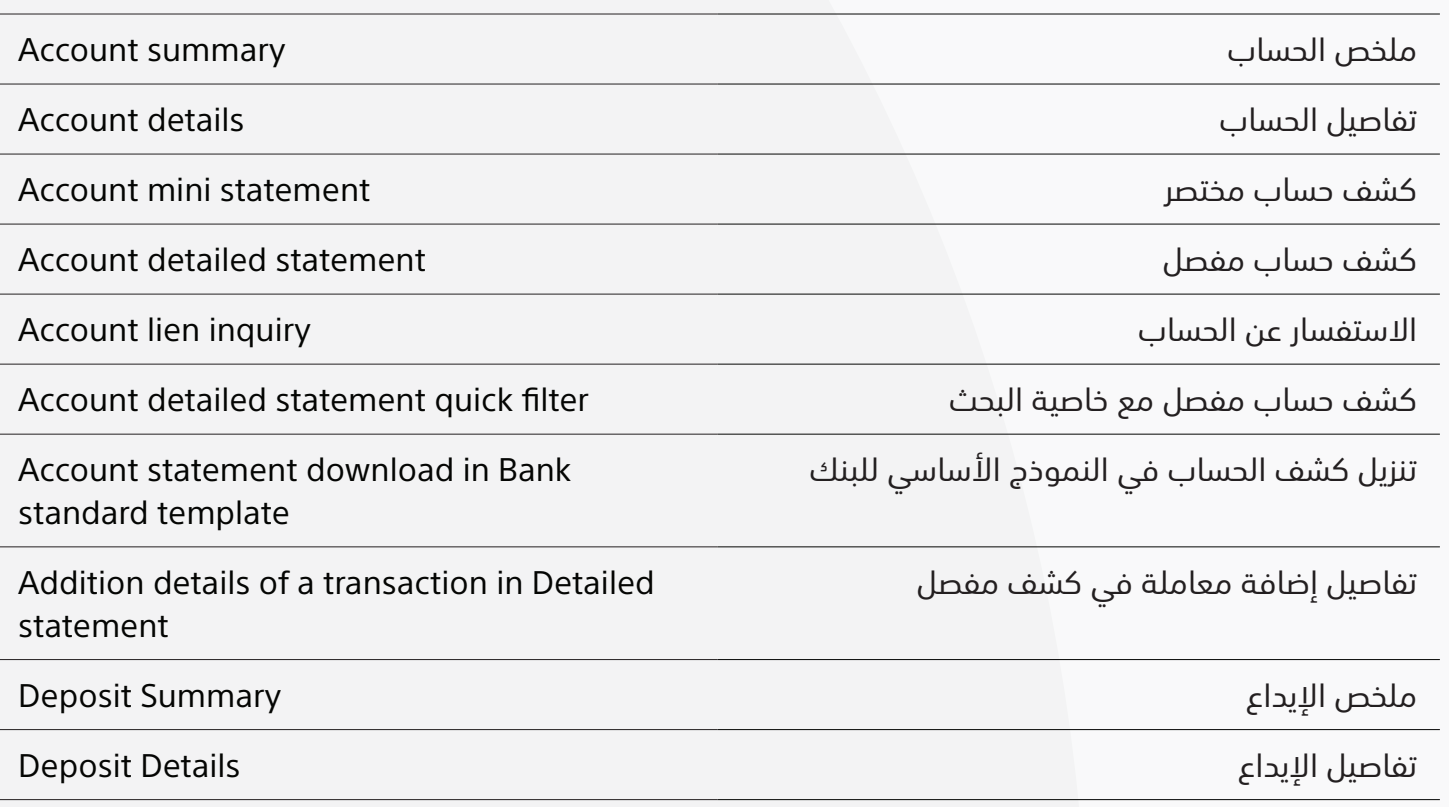

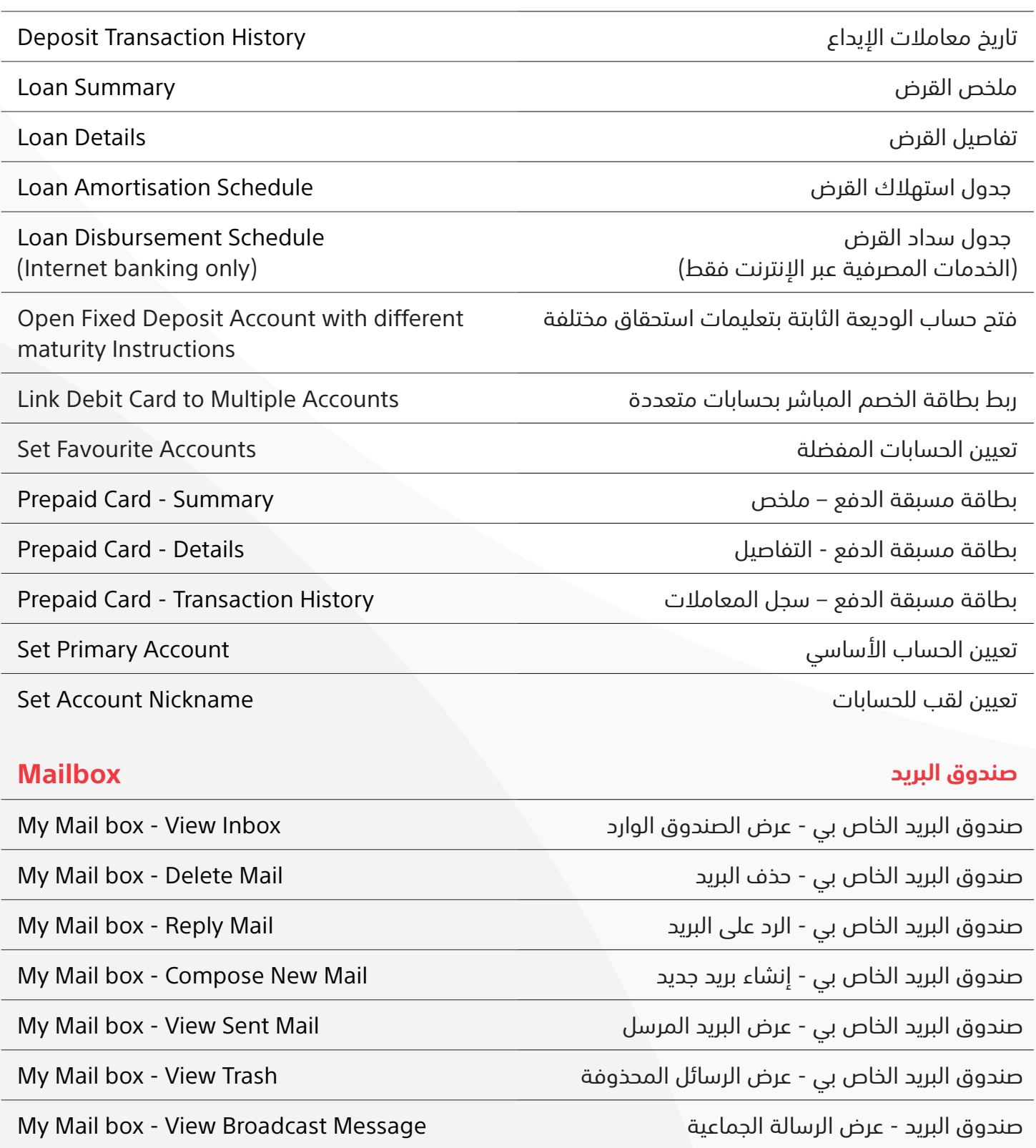

Instant Bill payment to OIFC Electricity - Muscat (MEDC)

Instant Bill payment to OIFC Electricity - Mazoon (MZEC)

Instant Bill payment to OIFC Electricity - Majan (MJEC)

### **المدفوعات Payments**

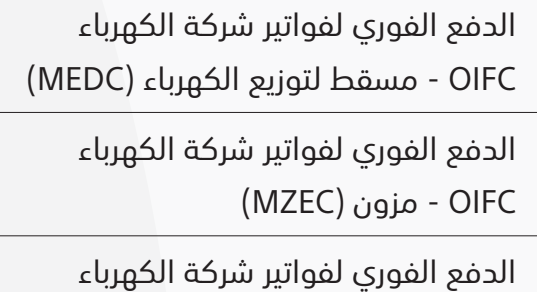

)MJEC( مجان - OIFC

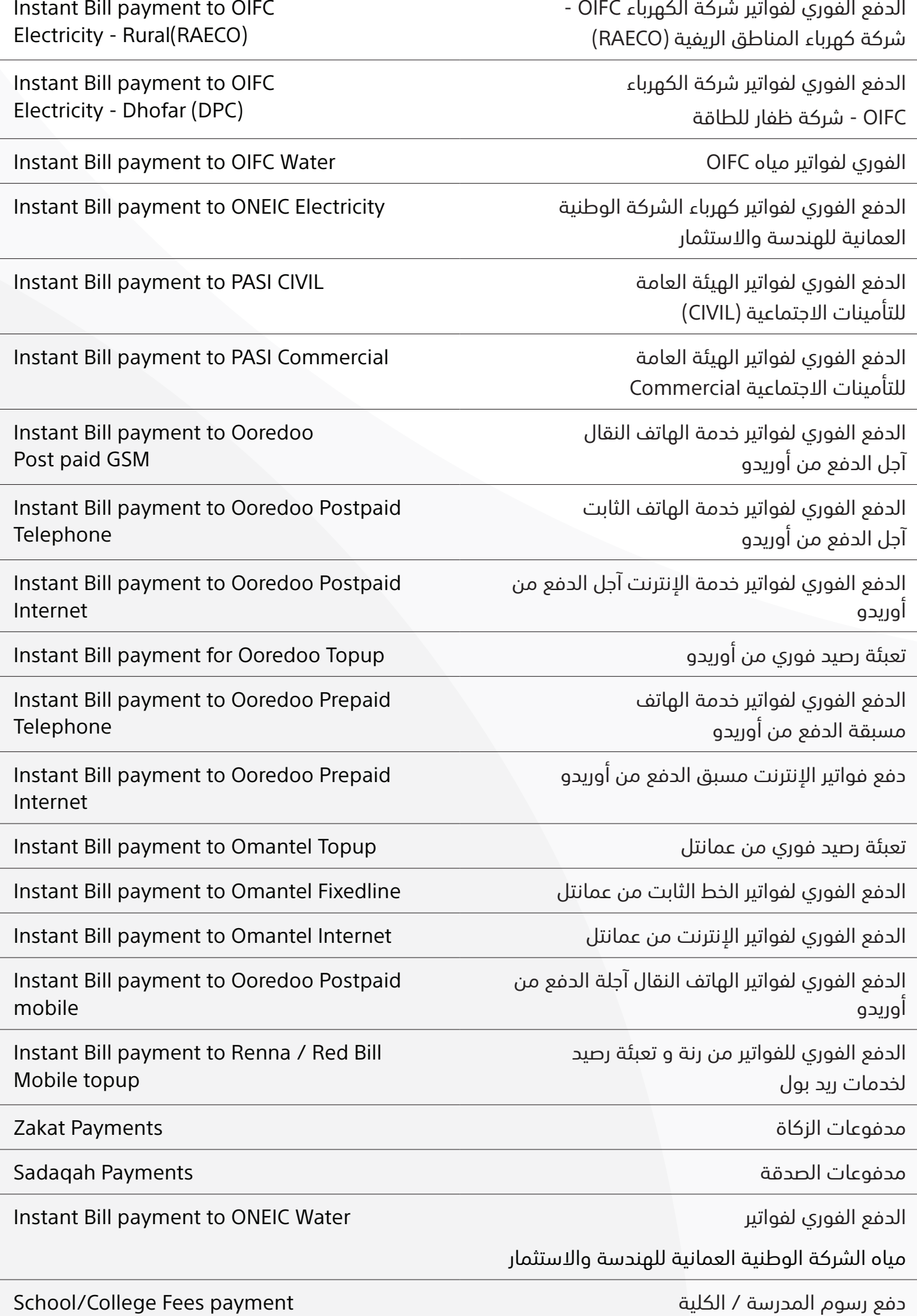

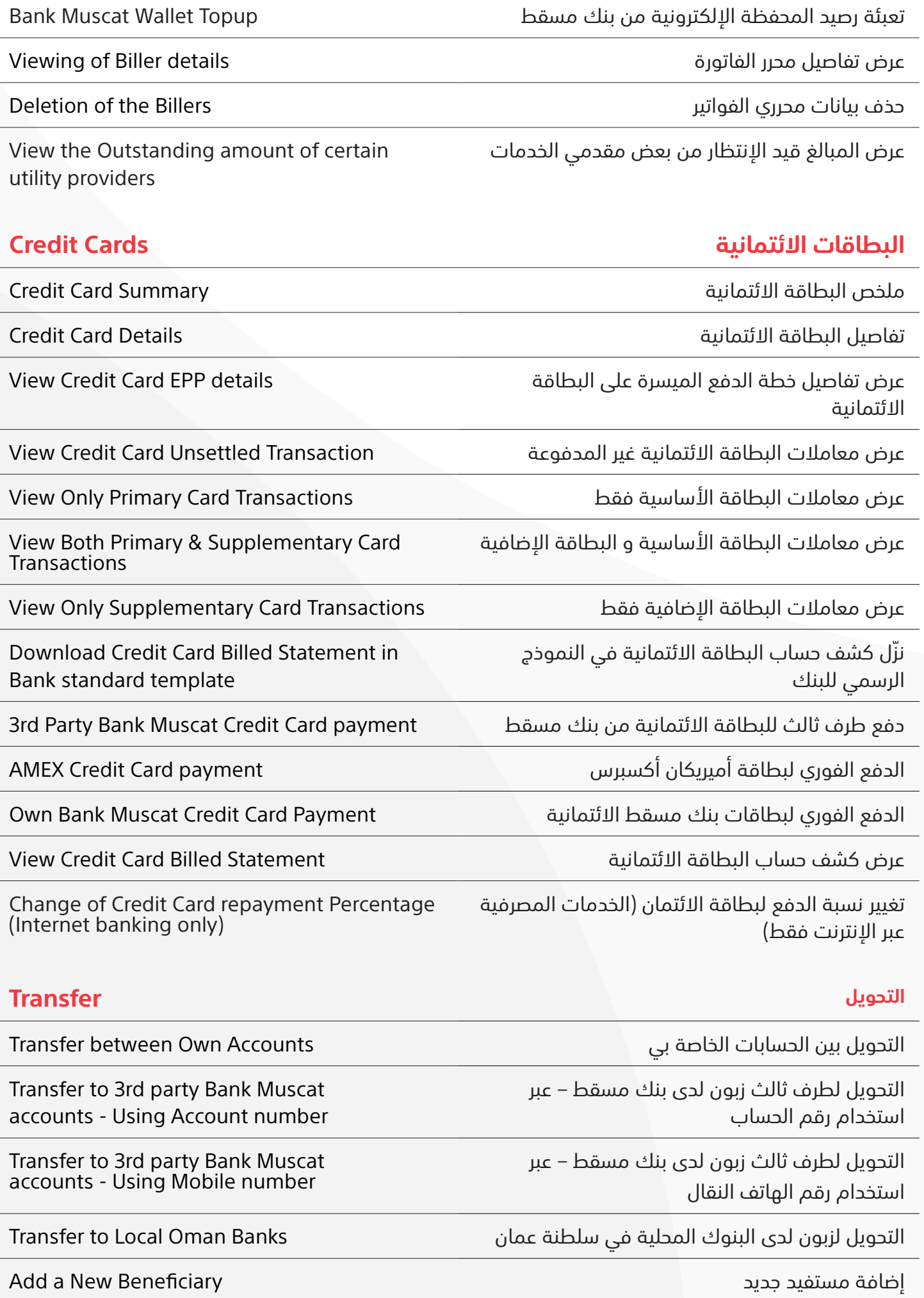

عرض تفاصيل المستفيد Details Beneficiary Viewing

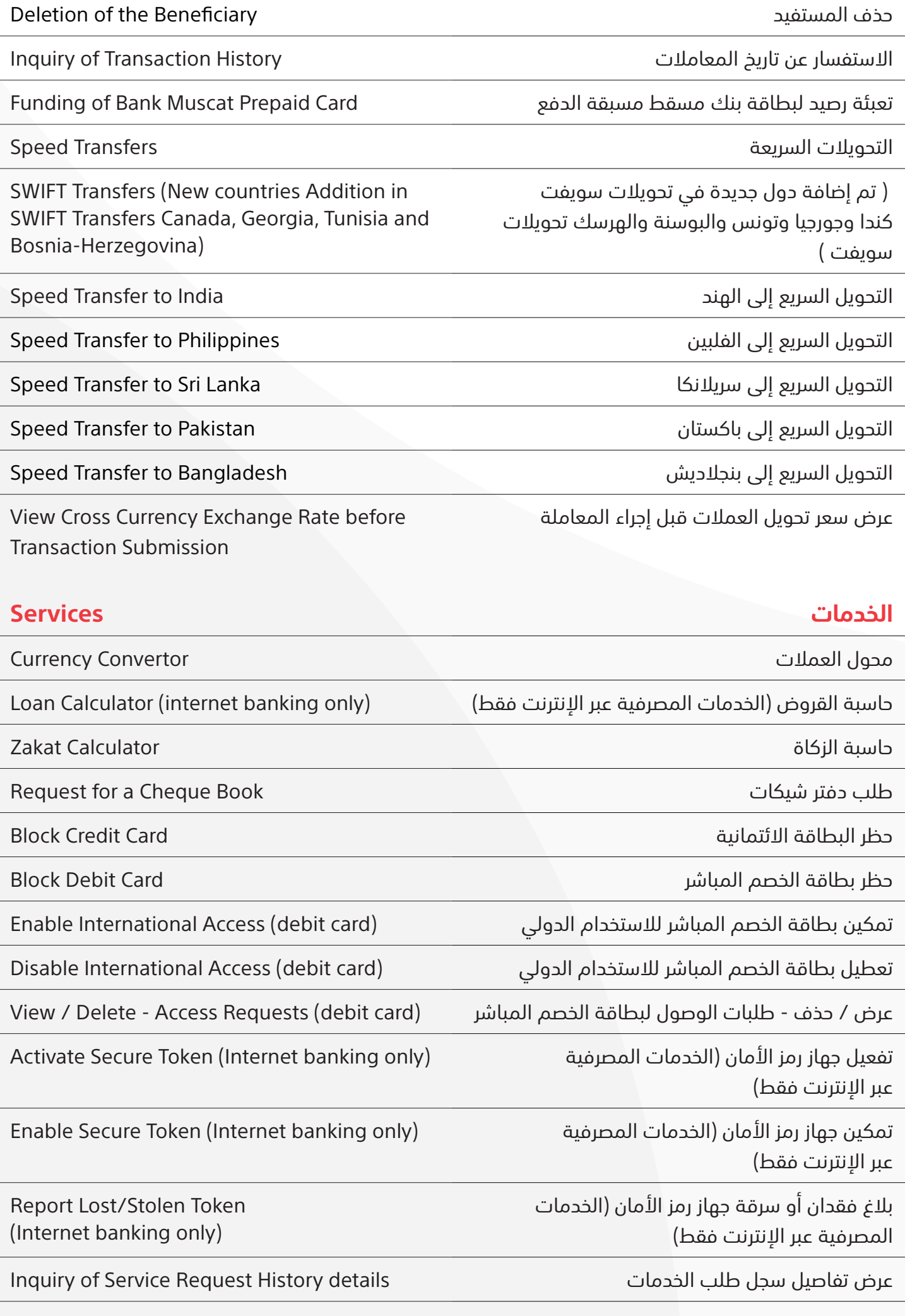

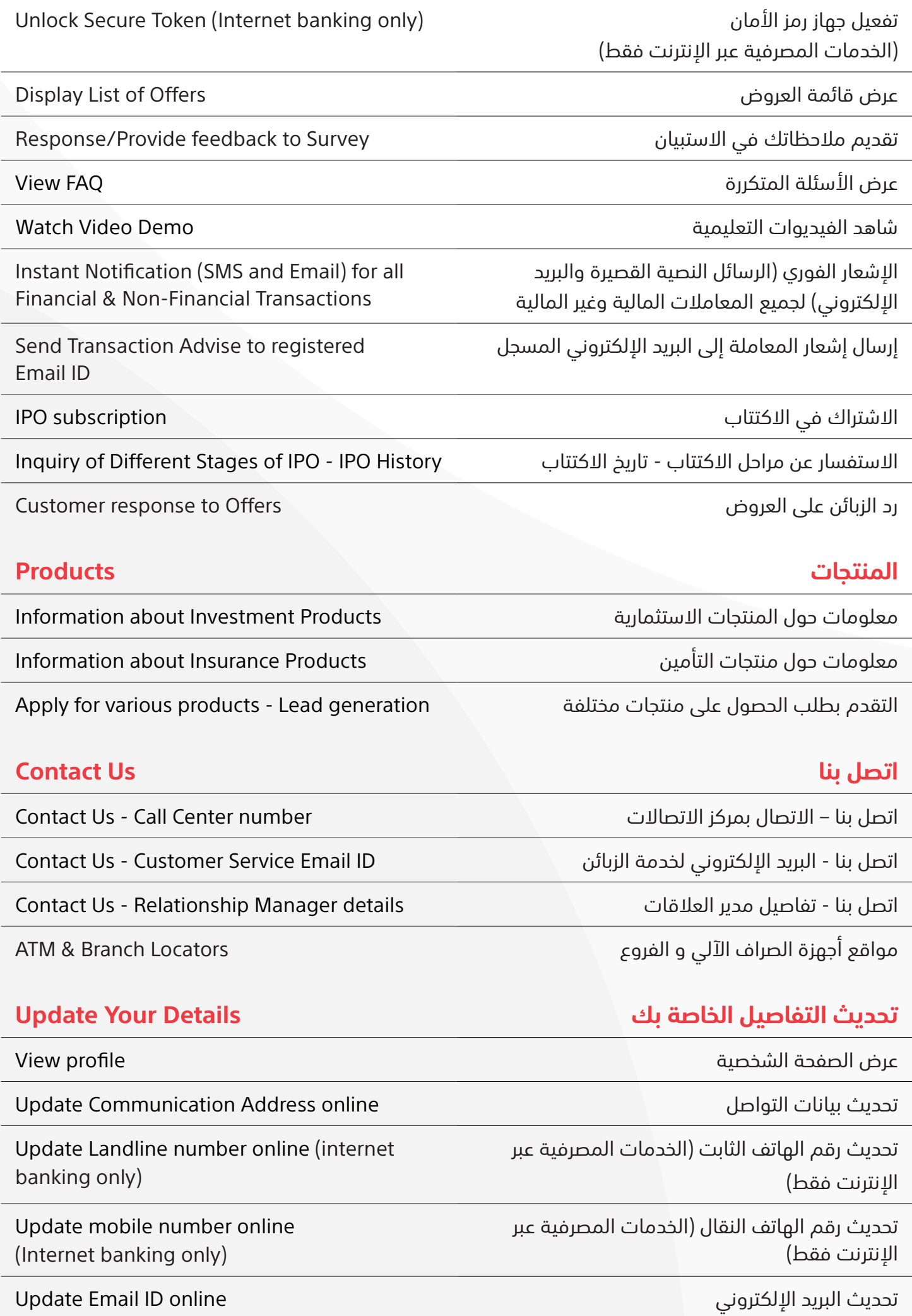

Personal Finances Management Finance Overview

Personal Finances Management Income- Expense Overview

Manual Categorisation of uncategorised

Creation of Standing Orders to various

عرض أوامر الدفع الدائمة قيد االنتظار Orders Standing Pending of View

عرض أوامر الدفع الدائمة المنجزة Orders Standing Completed of View

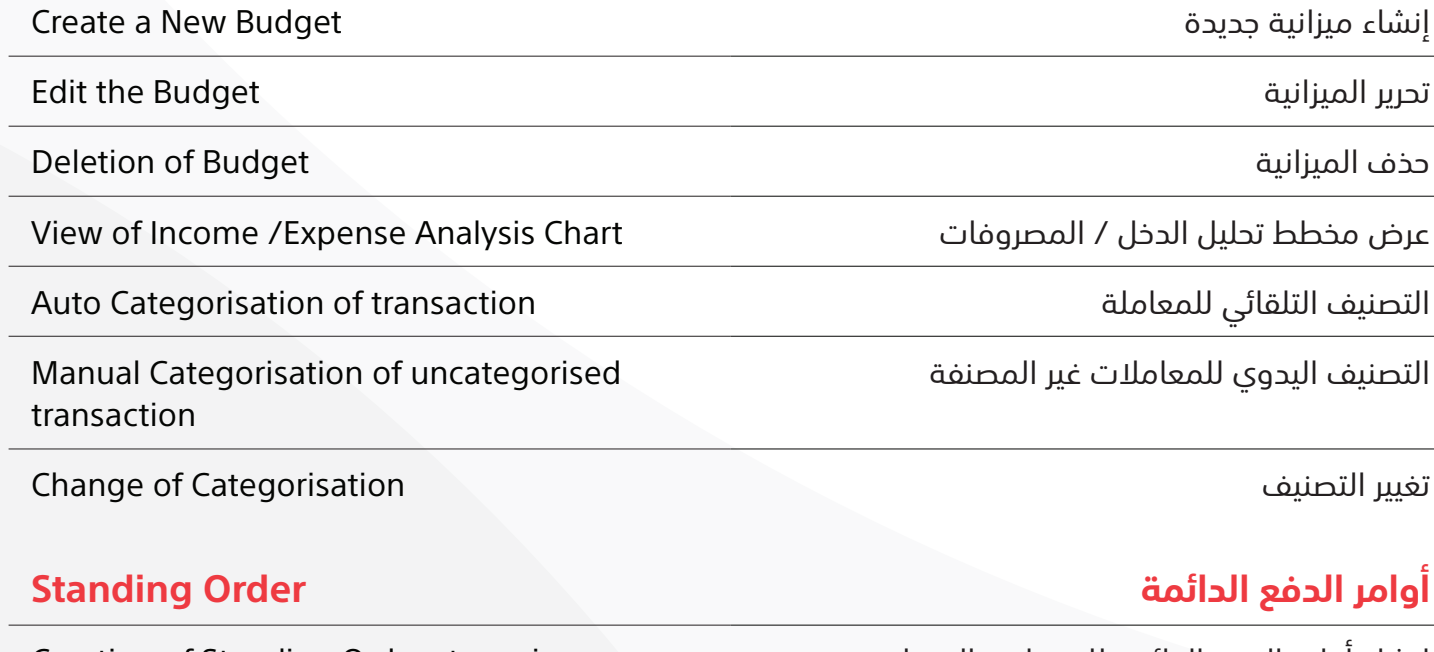

transfers and Bill payments

Cancellation of Standing Orders الدائمة األوامر إلغاء

## **إدارة التمويل الشخصي Finances Personal**

نظرة عامة على إدارة التمويل الشخصي

دخل إدارة الشؤون المالية الشخصية - نظرة عامة على المصروفات

تحرير الميزانية

حذف الميزانية

عرض مخطط

التصنيف اليدو

تغيير التصنيف

إنشاء أوامر الدفع الدائمة للتحويالت المختلفة ودفع الفواتير